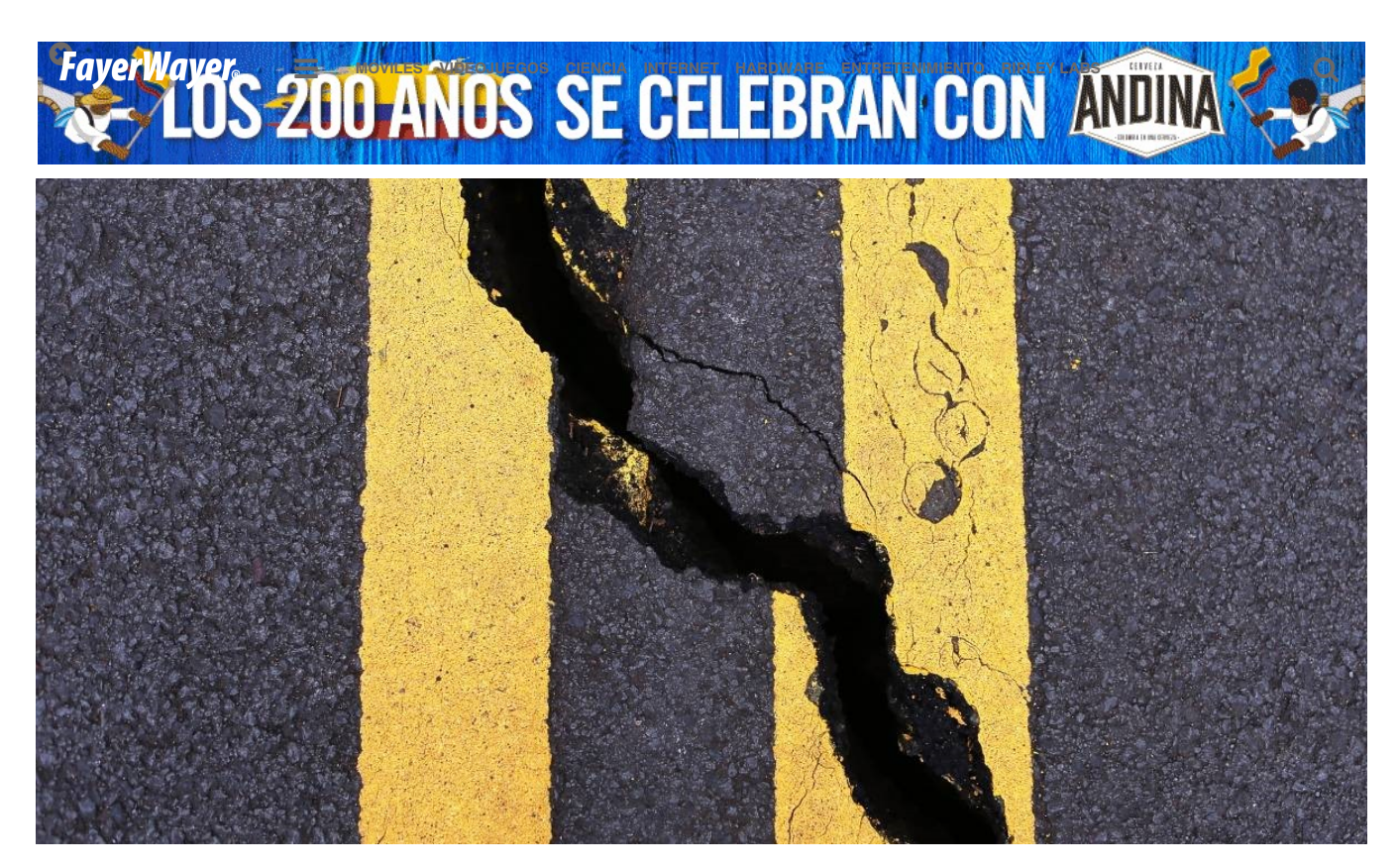

## SOCIEDAD

## ¿No sabes qué hacer en caso de un terremoto? Esta plataforma de la Alcaldía de Bogotá te enseñará cómo reaccionar

por SERGIO TRUJILLO 31 ENERO 2019

La plataforma te ayudará a estar preparado frente a un eventual terremoto y te dará consejos sobre cómo salvarte a ti mismo y ayudar a otras personas.

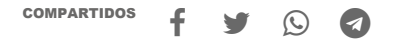

Últimamente los colombianos han estado preocupados debido a una serie de temblores que han sacudido al país durante varios días. Al estar poco acostumbrados a los desastres naturales, un eventual terremoto podría causar el pánico entre la población y nublar las posibles acciones en medio de una emergencia. Afortunadamente hay formas de solucionar ese problema, y entre ellas es el estar debidamente preparado para una situación como esa.

Un sitio útil para aprender rápidamente cómo reaccionar ante un desastra de Bogotá. Se llama "Primer respondiente, ¡gente que ayuda!" subjective de lo do lo do lo do lo do lo do lo do necesario para responder en una situación de emergencia. Es alteraciones del orden público.

El curso es organizado en conjunto con la Secretaría Distrital de \$ Distrital de Gestión de Riesgos y Cambio Climático (IDIGER). Este (RCP), ayudar a alguien con convulsiones o a alguien que tiene fracturas de la constructura de la convention de como formas para promover la calma, ponerse a salvo y llamar a | visa concierge Un asistente personal que te ayuda a planear aventuras únicas

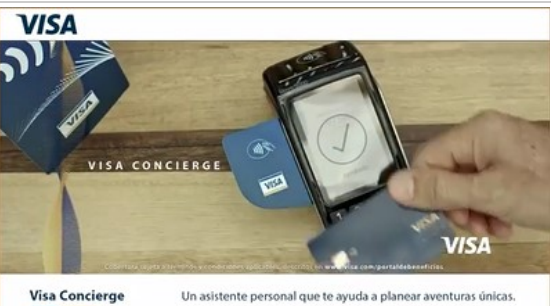

El curso es totalmente gratis y cualquier persona se puede inscribir en él. Consta de ocho módulos, y al final de todos estos se expide tina móviles vipeoJuegos ciencia internet, harpware entretenimiento ripley Labs of constante, todo esto se Q complementa con una clase presencial en la que se pone en práctica las técnicas RCP.

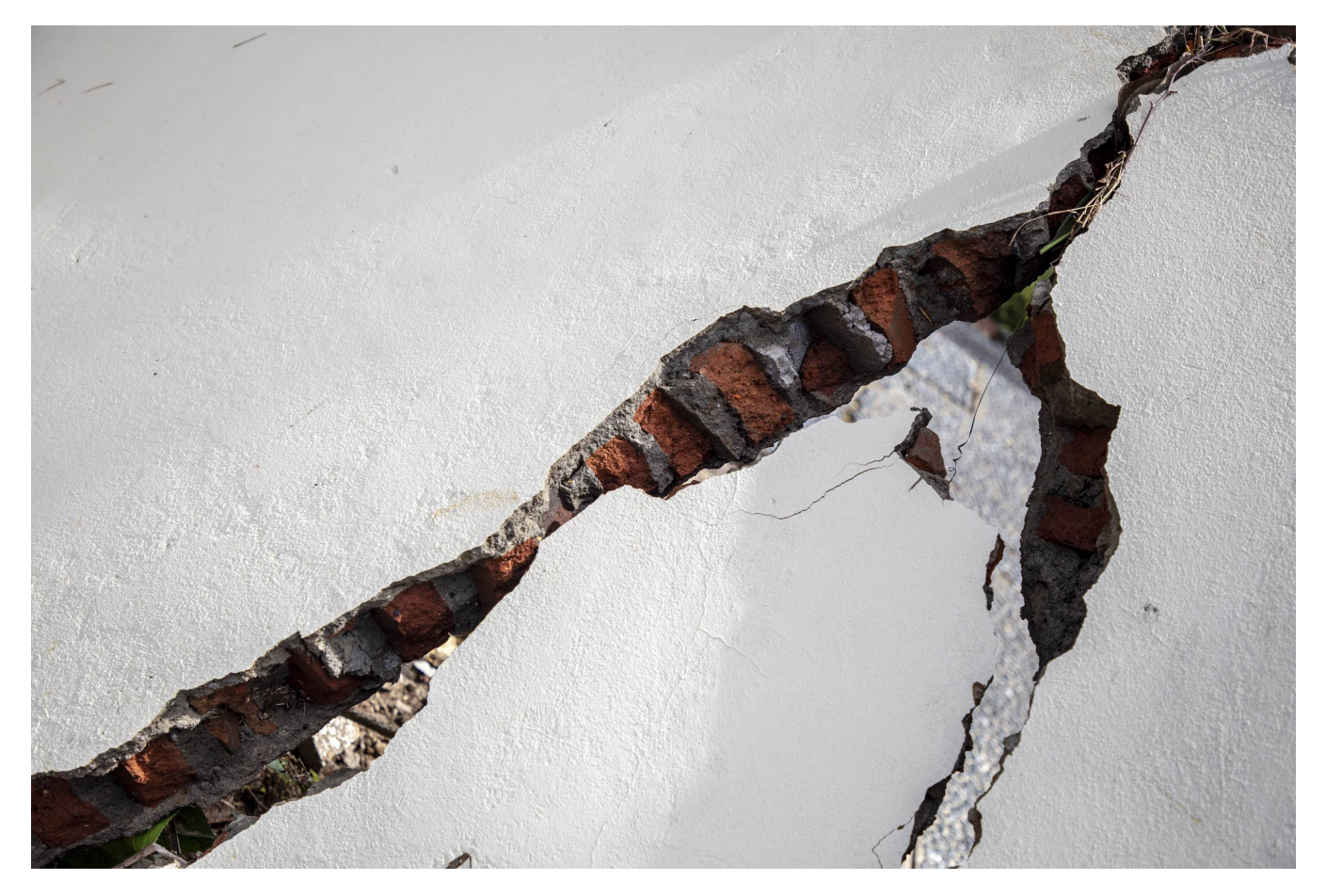

## ¿Cómo funciona?

Tan solo hay que acceder a la página y seleccionar donde dice "inscríbete al curso virtual". Acto seguido aparecerá una ventana que solicitará el ingreso de unos cuantos datos personales. Después de eso te llegará un correo con tu número de cuenta y su respectiva contraseña.

Con tu cuenta ya puedes comenzar el primer módulo introductorio en el que te explicarán el concepto de 'Primer Respondiente'. Cada vez que termines un módulo tendrás que responder un examen con preguntas del video. Es un proceso sencillo y rápido, por lo que no te debería costar mucho responder las preguntas.

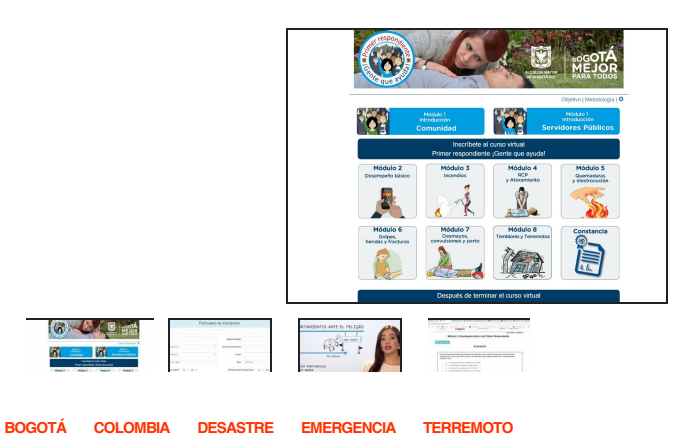

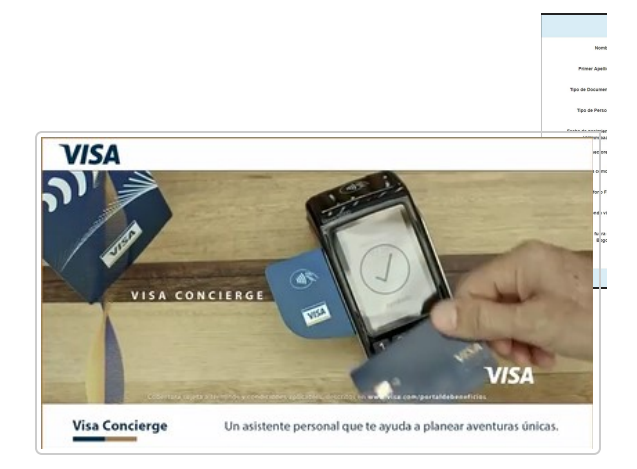